# GUIARAT AYURVED UNIVERSITY, JAMNAGAR. **EXAMINATION BRANCH**

## FINAL YEAR M.D./M.S.(AYU) EXAMINATION JUNE - 2024

## THEORY EXAM TIME-TABLE

Examination Center : Govt. Ayurved College, Vadodara. Time: 09:30 A.M. to 12:30 P.M.

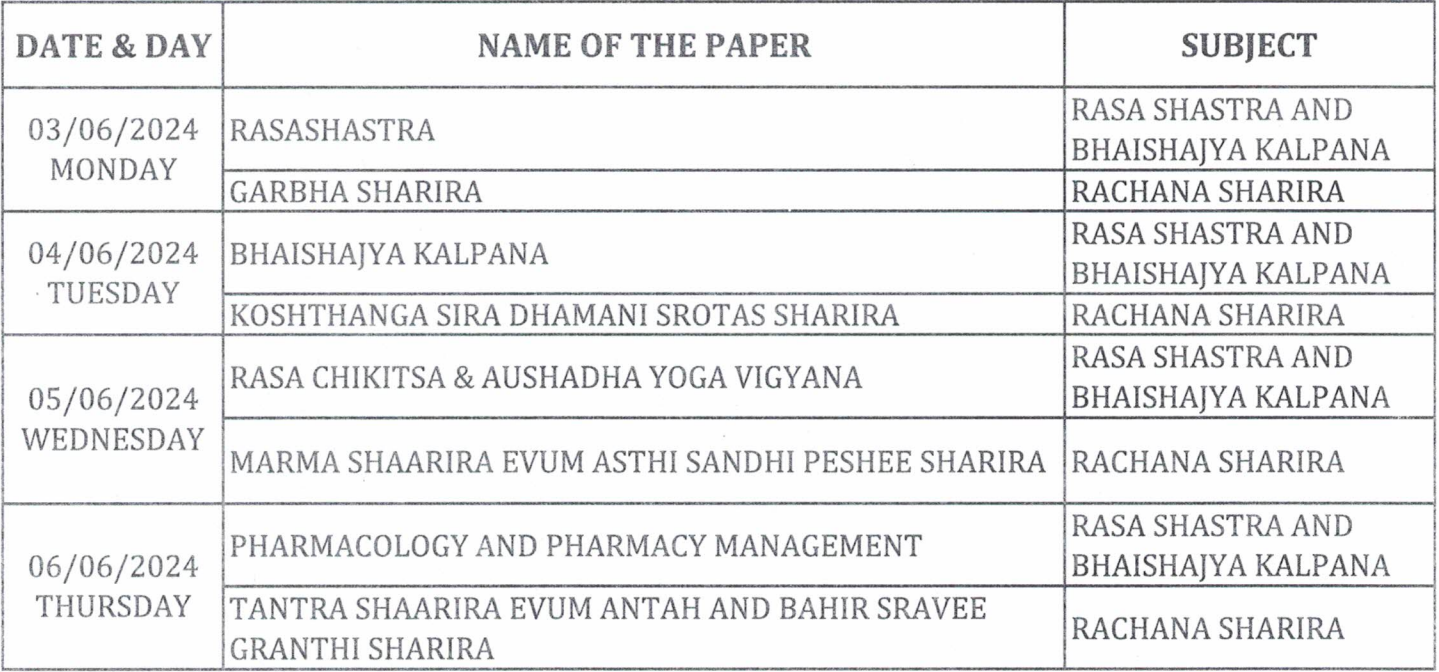

NOTE: 1 STUDENTS ARE EXPECTED TO BE IN THEIR SEAT 10 MINUTES BEFORE TIME.

2 STUDENTS ARE FORBIDDEN TO TAKE ANY BOOKS, SLIP, ELECTRONIC GADGETS OR ANY KIND OF PAPER INSIDE THE EXAMINATION HALL.

3 STUDENTS HAVE TO KEEP ADMIT CARD WITH HIM / HER DURING THE EXAMINATION.

4 STUDENTS OF VADODARA & NADIAD COLLEGE HAVE TO APPEAR & GIVE THEIR EXAM AT VADODARA CENTRE.

totrale

**Controller of Examination** 

No.4/PG/June-2024/2024-25/227

Date: 20/05/2024

#### To

1. THE PRINCIPAL, GOVT. AYURVED COLLEGE, VADODARA

2. THE PRINCIPAL, J. S. AYURVED MAHAVIDYALAYA, NADIAD.

#### Copy to:

- 1. The Director, Ayush Department, Gandhinagar
- 2. P.S. to V. C.
- 3. P.A. to Registrar
- 4. P. P. S. (I.T.) to V. C. : To upload on Website.
- 5. Account Section

# GUJARAT AYURVED UNIVERSITY, JAMNAGAR **EXAMINATION BRANCH**

### FINAL YEAR M.D./M.S.(AYU) EXAMINATION JUNE - 2024

### PRACTICAL EXAM TIME-TABLE

**Examination Center: GOVT. AYURVED COLLEGE, VADODARA** Time: 9:00 A.M. to 6:00 P.M.

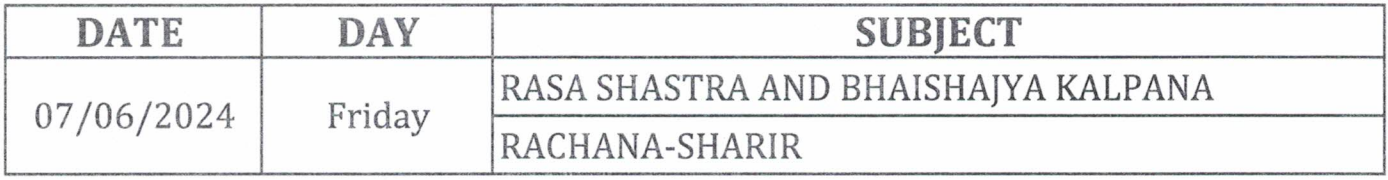

NOTE: (1) THE PRACTICAL EXAMINATION WILL BE ARRANGED BY THE PRINCIPAL/PRE. OFFICER

- (2) ALL PRACTICAL WILL BE OF 100 MARKS.
- (3) PRINCIPAL / PRESIDING OFFICER SHALL HAVE TO PROVIDE DISTRIBUTION OF MARKS TO ALL CONCERNED DEPARTMENTS AS PER SYLLABUS.
- (4) EXAM CENTRE: GOVT. AYURVED COLLEGE, VADODARA.

tionale

# **Controller of Examination**

No.4/PG/June-2024/2024-25/  $\gamma$  2  $\gamma$ 

DATE: 20/05/2024

To

1. THE PRINCIPAL, GOVT. AYURVED COLLEGE, VADODARA 2. THE PRINCIPAL, J. S. AYURVED MAHAVIDYALAYA, NADIAD,

#### Copy to:

1. The Director, Ayush Department, Gandhinagar

2. P.S. to V. C.

3. P.A. to Registrar

4. P. P. S. (I.T.) to V. C. : To upload on Website.

5. Account Section